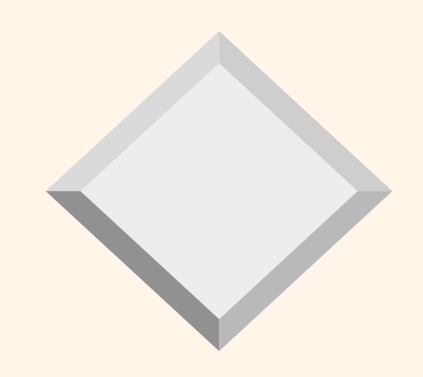

# **Query languages 1 (NDBI001)**  XML

Jaroslav Pokorný MFF UK, Praha pokorny@ksi.mff.cuni.cz

Query languages 1 1

# *Content*

- 1. Introduction
- 2. XML language
- 3. XML data model
- 4. XPath overview
- 5. Indexing XML data
- 6. Conclusions

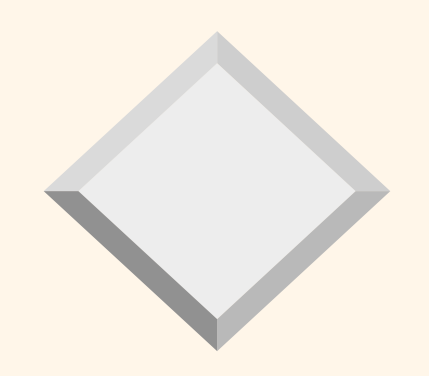

#### *Part I: Introduction*

#### *Documents vs. databases*

The world of documents

- > a lot of small documents
- > usually static
- > implicit structure section, paragraph, sentence,
- > tagging
- > adapted to a person
- > content format/annotation
- > paradigms
	- "store as", wysiwyg

> metadata

author's name, date, subject

#### The world of databases

- > a number of large databases
- > usually dynamic
- > explicit structure (schema)
- > records
- > adapted to a machine
- > content
	- schema, data, methods
- > paradigms

atomicity, parallelism, isolation, durability

> metadata

schema description

## *What to do with them?*

#### **Documents**

- **E** editing
- **•** printing
- **E** lexical control
- counting words
- **n** information retrieval (IR)
- **search**

#### **Databases**

- **E** actualization
- data cleaning
- **querying**
- **<u>■ transformations</u>**

#### *Boundaries between documents and db*

- Boundaries between the world of documents and the world of databases is not clear.
- **In some proposals both approaches are legal.**
- **Somewhere in the middle are** 
	- formatting languages
	- semistructured data

research in the second half of 90ties

Semistructured data is defined as data, which is unordered or incomplete, its structure may change, even unpredictably.

Ex.: data in web sources, HTML pages, Bibtex files, biological data.

Markup languages: HTML, XML, XHTML, …

# *HTML*

- Lingua franca for publishing hypertext on the WWW
- **-** Designed for presentation, how the web browser should display the text, pictures and buttons on a web page.
- Fixed set of tags, attributes, nesting elements, ..., but allowing some irregularities, simple to learning, …

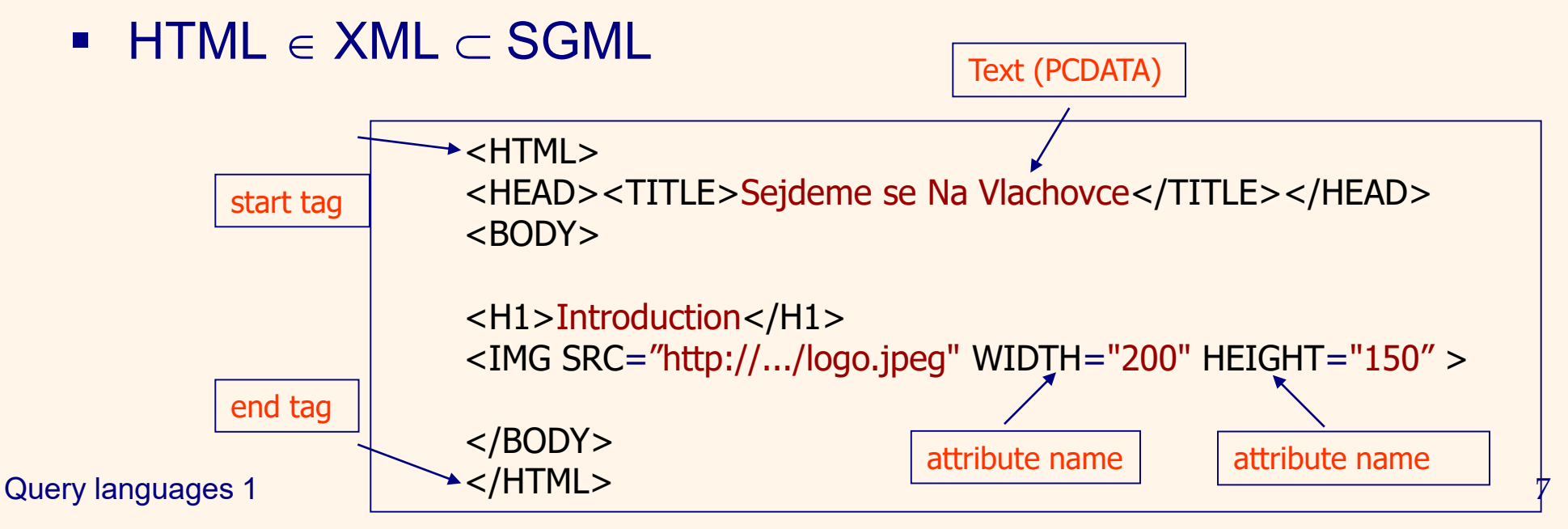

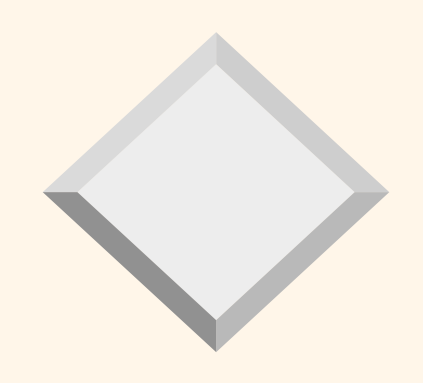

# *Part II: XML language*

- XML structure
- XML text
- XML attributes
- Tree structure of XML

# *XML structure*

- **XML is a content markup language**
- XML data is an instance of semistructured data.
- **XML consists of tags and a text**
- tags occur in pairs <date> ...</date>
- **n** must be properly nested <date> <day> ... </day> ... </date> --- well <date> <day> ... </date>... </day> --- wrong (not possible: *<i> ... <b> ...**</i>* **...** *</b>***)**

# *XML text*

- **XML has only one "basic" type -- text.**
- **Text is bounded by tags, e.g.,** <title> Database alphabet </title> <year> 1999 </year> --- 1999 is a text
- **KML text is of type PCDATA (Parsed Character DATA).** It uses 16-bit encoding (Unicode).
- Later we will see, how with XML data can be specified new types.

# *XML structure*

Nested tags can be used to express different structures. For example, n-tuple (row ):

> <person> <name> Jane Smith </name> <phone> 2191 4264 </phone> <email> smith@ksi.ms.mff.cuni.cz </email> </person>

# *XML structure (cont.)*

A list can be represented using repeatedly the *same* tag:

> <addresses> <person> ... </person> <person> ... </person> <person> ... </person> ...

</addresses>

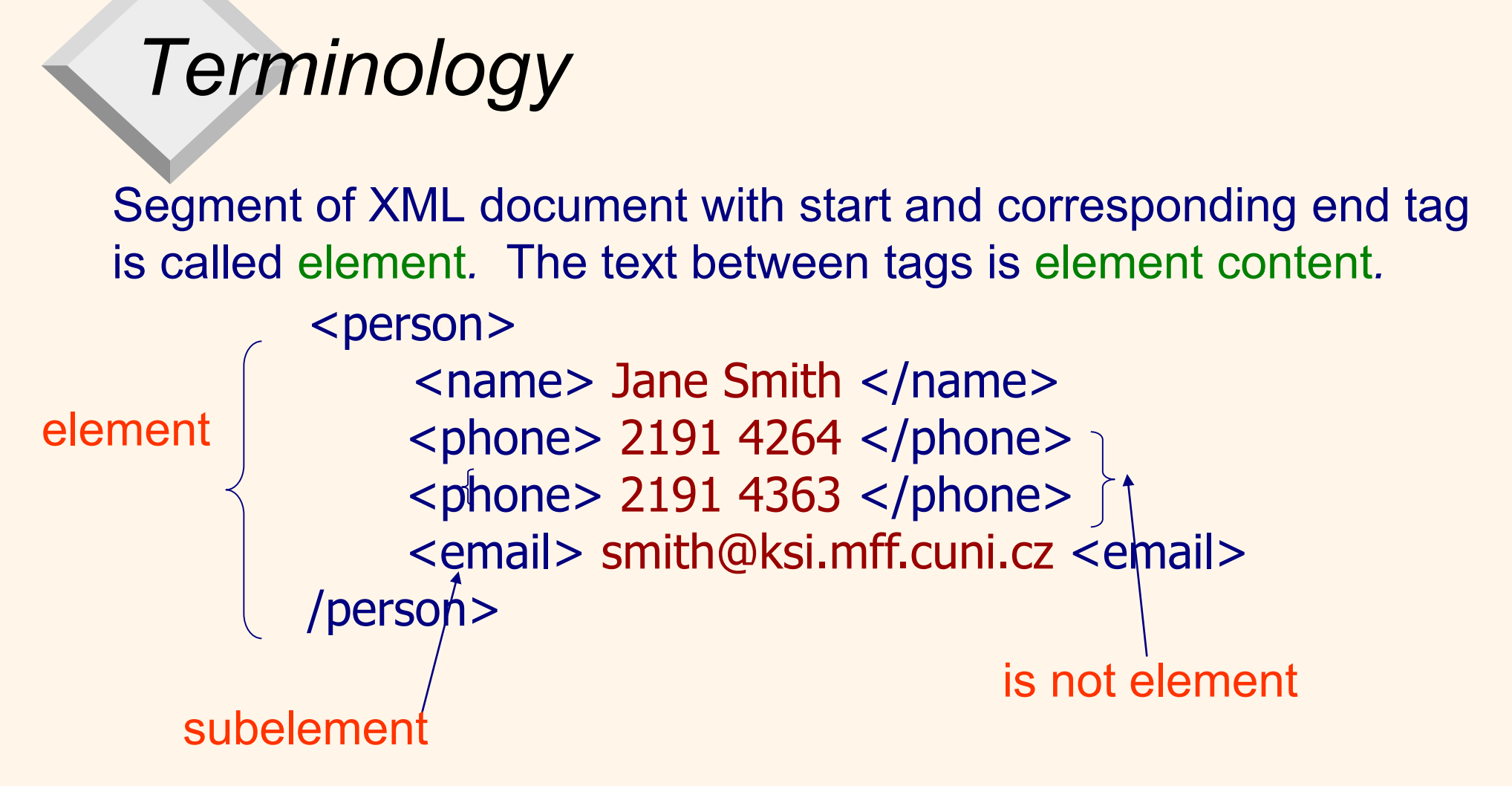

Element can be empty (it has no content – except of attributes) <name> </name> or shortly *<name/>* 

Query languages 1 13

# *Terminology*

Start tag of an element can contain attributes*.* They are used typically to description of element content.

<item> <word language = "A"> cheese </word> <word language = "F"> fromage </word> <word language = "N"> Käse </word> <meaning> Food created… </meaning> </item>

#### *Attributes*

Further use - expressing dimensions or types

<picture>  $\epsilon$  <height dim = "cm"> 2400  $\epsilon$ /height>  $\leq$  width dim = "cm"> 96  $\leq$ / width> <data coding = "gif" compression = "zip"> M05-.+C\$@02!G96YE<FEC ... </data> </picture>

### *Mixed content*

Element can contain mix of elements and data of type PCDATA

<washing>

<name> Persil 1.2 </name>

<motto>

The world <dubious> favorite </dubious> of washing powder

</motto>

</washing>

Query languages 1 and 16 Remark: data of this form is not typically generated from (relational) databases.

## *Complete XML Document*

<?xml version="1.0"?> <person> <name> Jane Smith </name> <phone> 2191 4264 </phone> <email> smith@ksi.mff.cuni.cz </email> </person> XML declaration

#### *XML has a tree structure*

- **Figure contains a model of an XML text**
- differences w.r.t. models of semistructured data, which use typically edge labeling

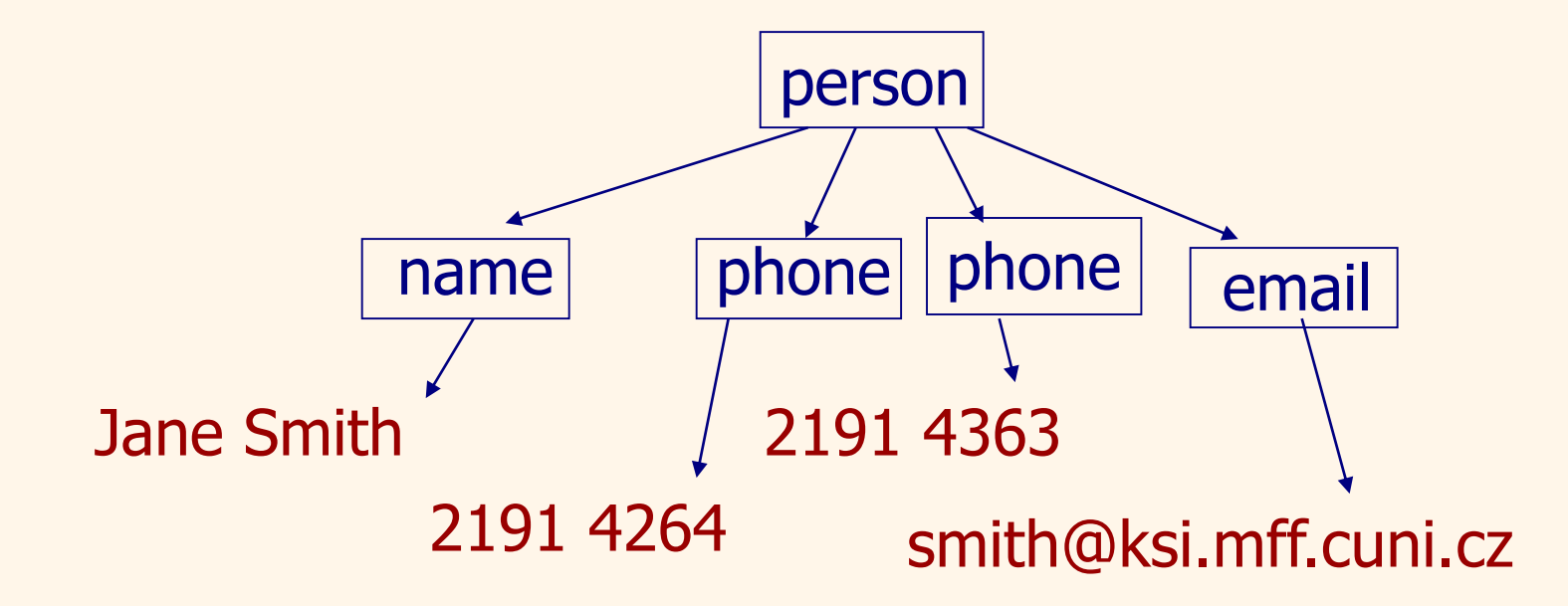

*Example: relational DB representation*

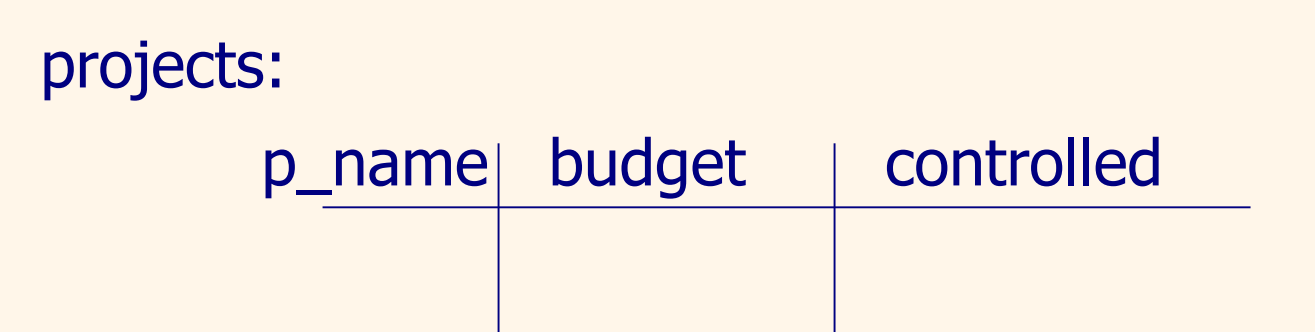

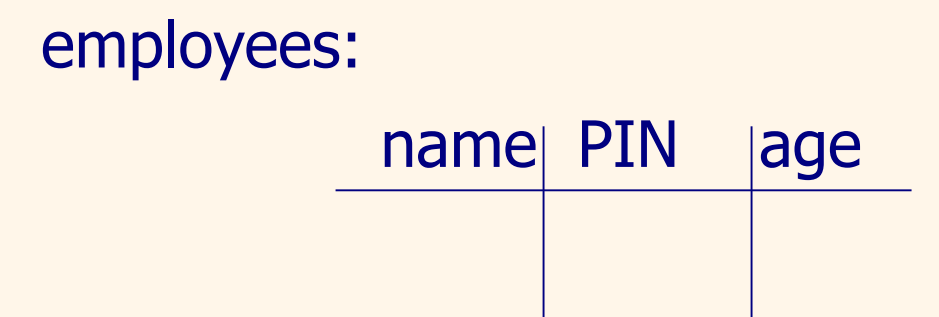

#### *Relations projects and employees in XML*

projects and employees are mixed

<db>

<project>

<p\_name> Searching </p\_name>  **<br/>budget>**  $100000$  **</budget>** <controlled> Kopecký, M. </controlled> </project> <employee> <name> Dvorský, J. </name> <PIN> 700321/1423 </PIN>  $\langle \text{age} \rangle$  29  $\langle \text{age} \rangle$ </employee>

<employee> <name> Mikulová,L. </name> <PIN> 715512/0132 </PIN>  $<sub>age</sub> > 38 <sub>2</sub>$ </sub> </employee> <project> <p\_name> Sorting </p\_name> <budget> 700000 </budget> <controlled> Mikulová,L. </controlled> </project> :  $\langle$ db $\rangle$ 

#### *Relations projects and employees in XML*

employees are "behind" projects

<db> <projects> <project> <p\_name> Searching </p\_name>  $\lt$ budget $> 100000 \lt /$ budget $>$ <controlled> Kopecký, M. </controlled> </project> <project> <p\_name> Sorting </p\_name>  $\lt$ budget $> 700000 \lt$ /budget $>$ <controlled> Mikulová, L. </controlled> </project> :

</projects>

<employees> <employee> <name> Kopecký, M. </name> <PIN> 640802/3200</PIN>  $\langle \text{age} \rangle$  35  $\langle \text{age} \rangle$ </employee> <employee> <name> Mikulová,L. </name> <PIN> 715512/0132 </PIN>  $\langle \text{age} \rangle$ 38  $\langle \text{age} \rangle$ </employee> : </employees>  $\langle$ db $\rangle$ 

#### *Relations projects and employees in XML*

or wihout "separator" tag …

#### <db>

<projects>

<p\_name> Searching </p\_name>  $\lt$ budget $> 100000 \lt /$ budget $>$ <controlled> Kopecký, M. </controlled> <p\_name> Sorting </p\_name>  $\langle$ budget $> 700000$   $\langle$  /budget $>$ <controlled> Mikulová,L </controlled> :

</projects>

<employees> <name> Kopecký, M. </name> <PIN> 640802/3200 </PIN>  $\langle \text{age} \rangle$  35  $\langle \text{age} \rangle$ <name> Mikulová, L</name> <PIN> 715512/0132 </PIN>  $\langle \text{age} \rangle$  38  $\langle \text{age} \rangle$ : </employees>

#### $\langle$ db $\rangle$

# *More about attributes*

<db> <film **id**="f1"> <title>Turbína</title> <director>Novak A.</director> <cast **idrefs**="h1 h2"></cast> <budget>100000</budget> </film> <film **id**="f2"> <title>Batalion</title> <director>Buřita S.</director> <cast **idrefs**="h2 h9 h21"></cast> <budget>110000</budget> </film> <film **id**="f3"> <title>Gabriela</title> <director>Vrchota J.</director> <cast **idrefs**="h1 h8"></cast> <budget>90000</budget> </film>

…

<actor **id**="h1"> <name>M. Glázrová</name> <playing\_in **idrefs**="f1 f3 f78" > </playing\_in> </actor> <actor **id**="h2"> <name>K. Höger</name> <playing\_in **idrefs**="f1 f2 f11"> </playing\_in> <age>38</age> </actor> <actor **id**="h3"> <name>H. Vítová</name> <playing\_in **idrefs**="f2 f35"> </playing\_in> </actor> :  $<$ /db>

## *When to use attributes*

It is not always clear, when to use attributes.

#### Attributes are not "seen".

<person PIN= "780730/0013">

<name> J. Black </name>

<email>

black@ksi.mff.cuni.cz

</email>

<person> <PIN> 780730/0013 </PIN> <name> J. Black </name> <email> black@ksi.mff.cuni.cz </email> ...

</person>

...

#### </person>

Document conforming to the rule "nesting tags" and not having same attributes in its start tag, is called well-formed*.* 

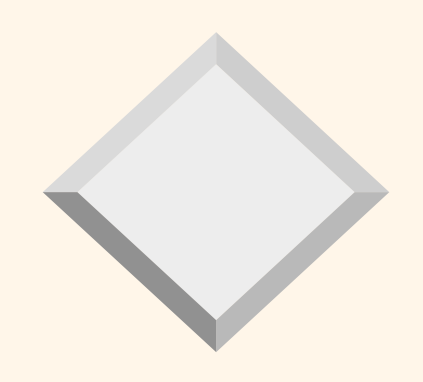

# *Part III: XML data model*

- Description of document type with DTD
- Association to the object data model

#### *Document type description via DTD*

- Document Type Descriptors (DTDs) assign to XML documents a structure.
- there is *certain* relationship between DTD and a database schema,
- DTD is a *syntactic* specification.

### *Example: Personal address book*

Query languages 1 27 <person> <name> Říha Antonín </name> <with\_title> Dr. A. Říha </ with\_title> <address>Malostranské 25 </address> <address> Praha, 100 00 </address> <phone> 2191 4268 </phone> <fax> 2191 4323 </fax>  $<$  phone> 2191 4323  $<$ /phone> <email> riha@ksi.mff.cuni.cz</email> </person> exactly one name max. 1 as many rows for addresses as needed mixed phones and faxes as many as needed

#### *Structure specification*

- name specifies a name element
- with\_title? specifies optional (0 or 1) elements with\_title
- name, with\_title? specifies name followed optionally by with\_title
- **address\*** specifies 0 or more address elements
- **Perophone | fax phone or fax element**
- (phone  $|$  fax) $*$  0 or more phone or fax elements
- $\bullet$  email\*  $\bullet$  0 or more email elements

## *Structure specification (cont.)*

The whole structure of the person element is specified as

#### name, with\_title?, address<sup>\*</sup>, (phone  $|$  fax)<sup>\*</sup>, email\*

It's a regular expression. Why is it important?

#### *Regular expressions*

Each regular expression determines a corresponding *finite automaton.* 

Ex.:

name, address\*, email Corresponding simple program (parser)

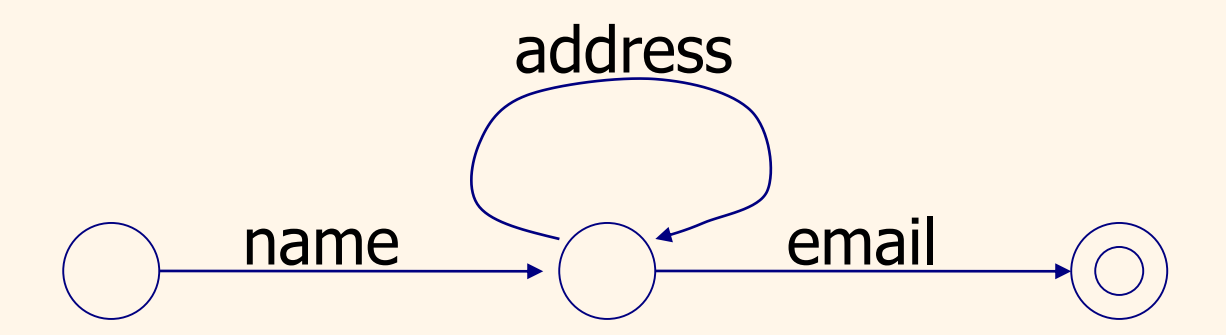

#### *Another example*

name, address<sup>\*</sup>, (phone | fax)<sup>\*</sup>, email<sup>\*</sup>

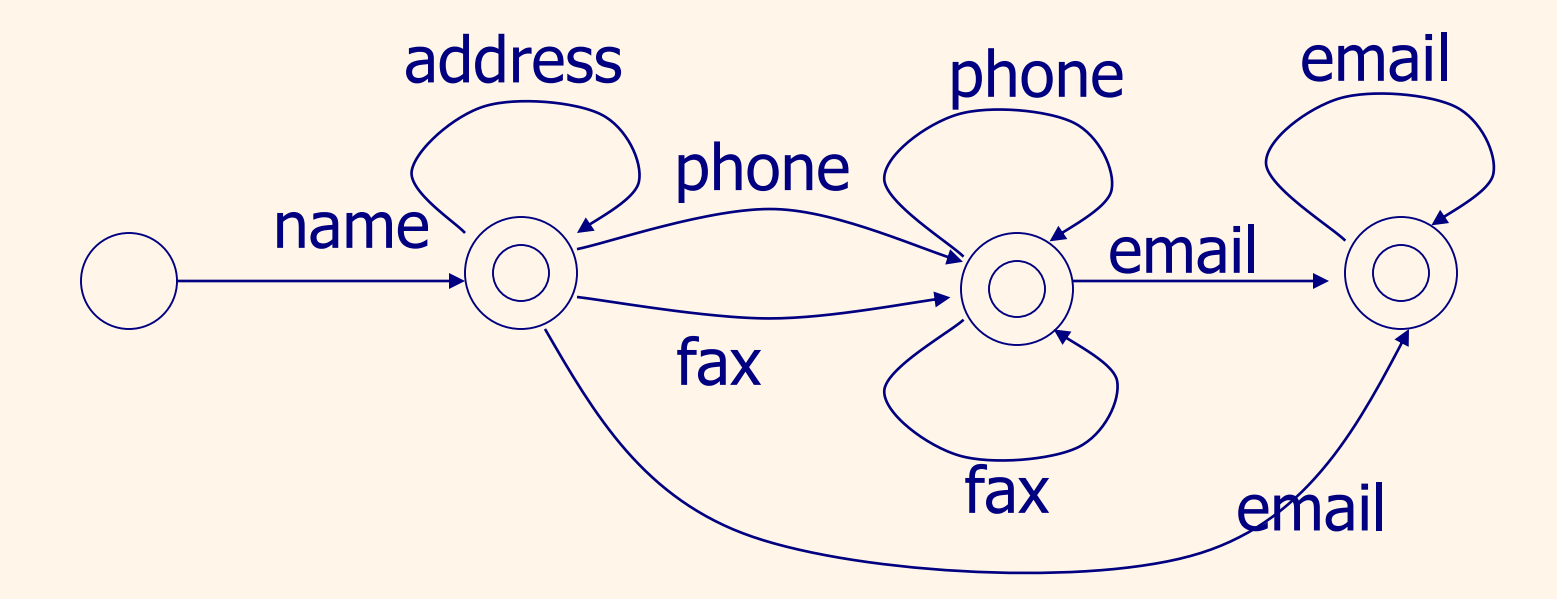

Adding optional with title leads to complications with the size of the automaton

# *DTD for address book*

<!DOCTYPE address book [ <!ELEMENT address book (person\*)> <!ELEMENT person (name, with\_title?, address<sup>\*</sup>, (fax | phone)<sup>\*</sup>, email<sup>\*</sup>)> <!ELEMENT name (#PCDATA)> <!ELEMENT with\_title (#PCDATA)> <!ELEMENT address (#PCDATA)> <!ELEMENT phone (#PCDATA)> <!ELEMENT fax (#PCDATA)> <!ELEMENT email (#PCDATA)> ]>

## *Revised relational DB*

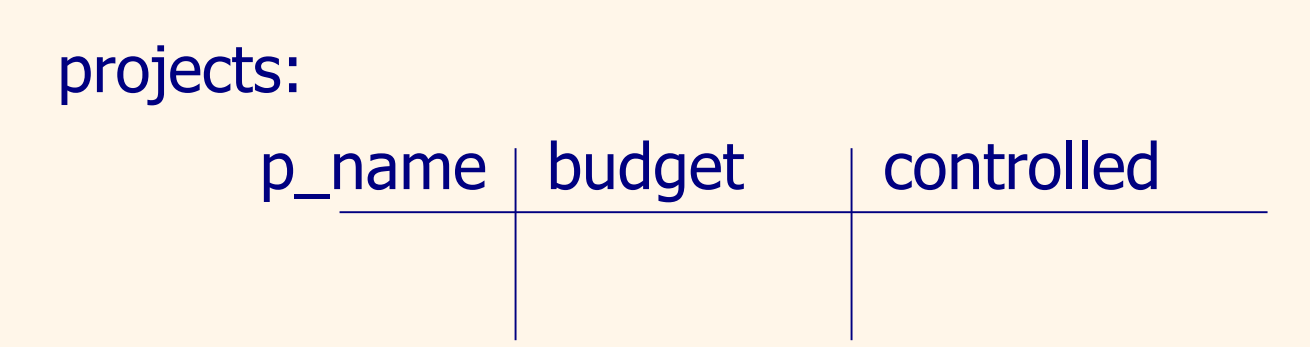

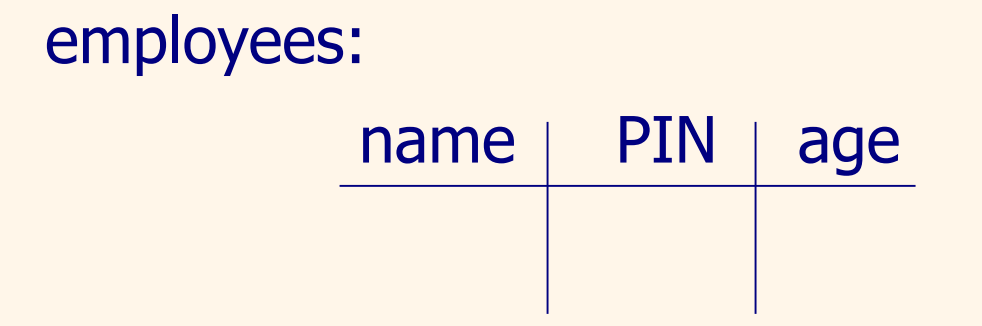

## *Two DTDs for relational DB*

```
<!DOCTYPE db [
 <!ELEMENT db (projects,employees)>
 <!ELEMENT projects (project*)>
 <!ELEMENT employees (employee*)>
 <!ELEMENT project (p_name, budget, controlled)>
 <!ELEMENT employee (name, PIN, age)>
```
... ]>

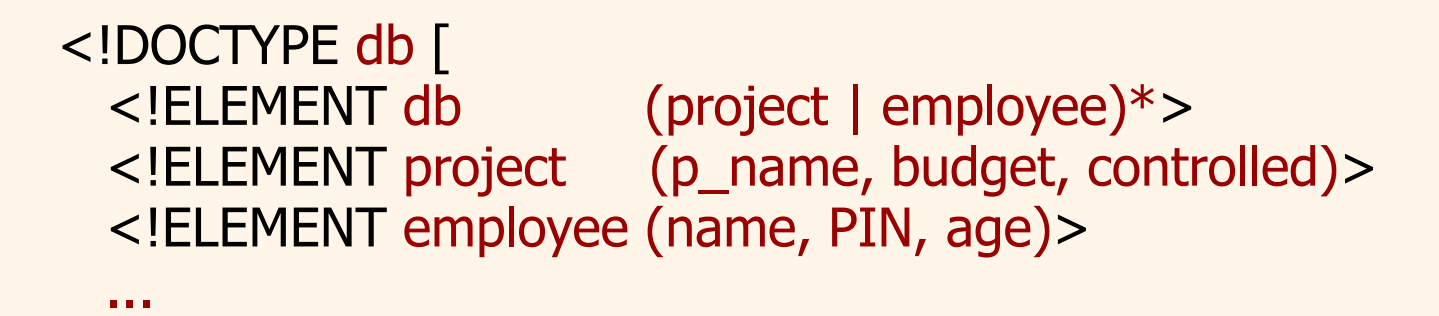

Query languages 1 34

]>

### *Recursive DTD*

<!DOCTYPE genealogy [ <!ELEMENT genealogy (person\*)> <!ELEMENT person ( name, birthday, person, and the contract of the mother person )> -- father

... ]> Where is a problem? Parents are mandatory. Order.

# *Recursive DTD (cont.)*

<DOCTYPE genealogy [ <!ELEMENT genealogy (person\*)> <!ELEMENT person ( name, birthday, person?, and the contract of the mother person? )> -- father

#### ... ]> Where is the problem now? Order. Better solution: with ID, IDREF, IDREFS

# *Some things are difficult to specify*

Each employee element contains elements name, age and PIN in any order.

<!ELEMENT employee ( (name, age, PIN) | (age, PIN, name) |  $(PIN, name, age)$  | ...  $\geq$ 

Suppose a situation, when there are more attributes of employees!

**Query languages 1** 37

#### *Regular expressions in XML*

- A tag A occurs
- e1,e2 expression e1 followed by e2
- e\* 0 or more e occurrences
- e? optional -- 0 or 1 occurrences
- e+ 1 or more occurrences
- e1 | e2 either e1 or e2
- (e) grouping

### *Specification of attributes in DTD*

<!ELEMENT height (#PCDATA)> <!ATTLIST height dimension CDATA #REQUIRED accuracy CDATA #IMPLIED >

Attribute dimension is required; attribute accuracy is optional.

CDATA is character data, not usually parsed.

#### *Specification of attributes ID and IDREF*

<!DOCTYPE family [ <!ELEMENT family (person)\*> <!ELEMENT person (name)> <!ELEMENT name (#PCDATA)> <!ATTLIST person id ID #REQUIRED mother IDREF #IMPLIED father IDREF #IMPLIED children IDREFS #IMPLIED>

]>

Well-formed document having DTD and conforms to the DTD is called valid.

Query languages 1 40

#### *Some valid data*

```
<family>
    \epsilon <person id=\epsilon jane" mother="marie" father="josef">
         <name> Jane Novak </name>
    </person>
    \epsilon <person id="josef" childern="jane vít">
         <name> Josef Novak </name>
    </person> 
    \epsilon <person id="marie" childern=\epsilonjane vít">
         <name> Marie Novak </name>
    </person>
         <person id="vít" mother="marie" father="josef"> 
         <name> Vít Novak </name> 
    </person>
</family>
```
#### *Consistency of values of ID and IDREF(S) attributes*

- **If attribute is declared as ID** 
	- associated values must all be different in the document
- **If attribute is declared as IDREF** 
	- associated value must exist as a value of an ID attribute (no "hanging pointers") in the given document
- similarly for all values of IDREFS attribute
- ID, IDREF and IDREFS attributes are not *typed*

# *DTD vs. db schemes (or types)*

- Comparing to db standards (or programming languages), DTDs are rather weak specifications.
	- only one basic type -- PCDATA
	- no useful "abstractions" (e.g., sets)
	- IDREF are not typed. They point to something, but they don't know what!
	- no IC, e.g., child is inverse to parents
	- no methods
- **Proposals how to extend XML: schemes, IC** 
	- XML Schema (proposal of W3C)
	- Microsoft in Explorer 5.
- Today's popular JSON: "lightweight " and more simple alternative to XML

Query languages 1 43

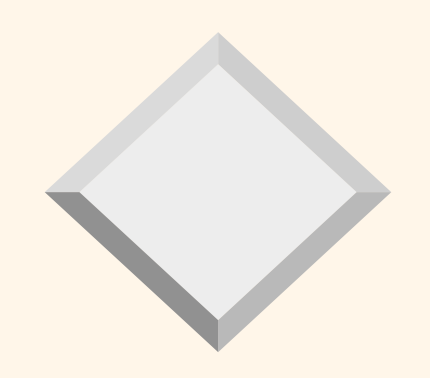

#### *Part IV: XPath - overview*

# *XML data model in XPath*

Node types in the model

- root node
- nodes elements
- **text nodes,**
- attribute nodes,
- nodes for comments
- **nodes of processing instructions**
- nodes name spaces

What is no there: section CDATA, references to entities and DTD

## *XML data model - example*

#### <P>Here it is a<HI TYPE=,,ital">highlighted</HI>text.<P>

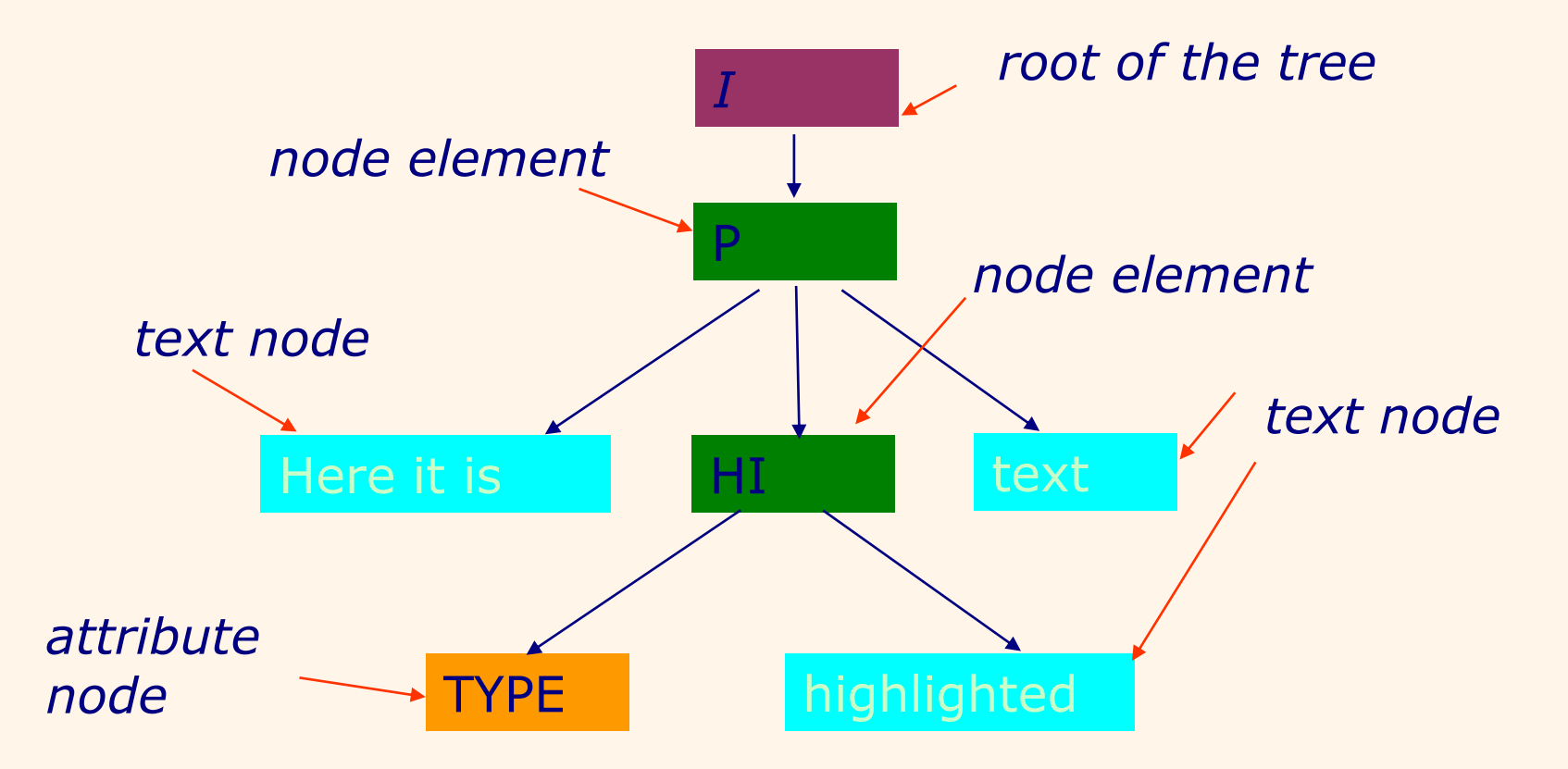

## *XPath expressions and their evaluation*

- **XPath expressions denote queries.**
- **the result of expression evaluation possibilities:** 
	- a node set,
	- number,
	- Boolean value,
	- string

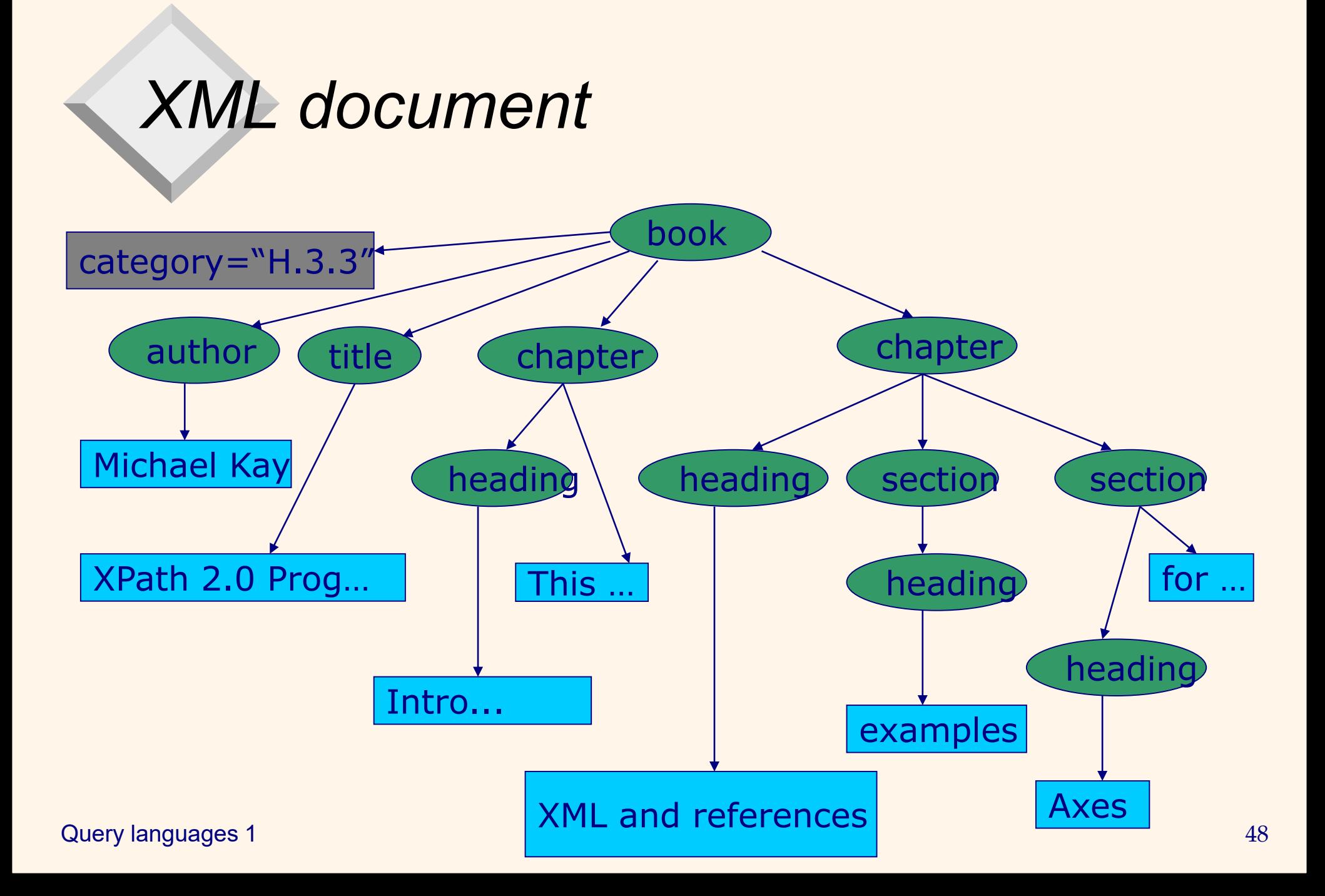

#### *XPath – basic constructs*

simple path specifies one step in navigation in db. x/l

key notion: regular path expression

- Ex.: biblio/(report l article) -- alternative author/first\_name? -- partial information report/reference\*/author -- Kleene closure
	-
	-

Remark: R+, where R is a regular expression, is equivalent to  $R/R*$ 

## *Paths in XPath*

- path, which starts with / represents absolute path, starting from the root of XML data
	- Ex.: /book
	- Remark: absolute path can select *more than one* element.
	- Remark: query: / selects "the whole document".
- path, which does not start with / represents relative path starting from the current (context) element
	- Ex.: chapter/heading Remark: the result are all headings of chapters, that are descendants of the current node
- path starting // can start *anywhere* in document
	- Ex.: //heading selects each element heading, which occurs in document
	- Remark: expensive query

## *XPath axes*

 Queries use various relations between nodes (axes in XPath): X::Y means "select Y from axis X" self – set of the nodes self::node() is the current node ancestor – nodes lying on the path from *u* to the root, ancestor-or-self – *u* and nodes lying on the path from *u* to the root, parent – the first node lying on path from *u* to the root, child – immediate descendants of the node *u*, /child::X is the same as /X

## *XPath axes*

descendent - all nodes, for that is node *u* an ancestor,

- descendent-or-self *u* and all nodes, for that is node *u* an ancestor,
- preceding-siblings siblings of node *u* preceding *u* in preorder tree traversal,
- following-siblings siblings node *u* following *u* in preorder tree traversal,
- preceding nodes preceding *u* (except for its ancestors) in preorder tree traversal,
- following nodes following *u* (except for its descendants) in preorder tree traversal.

### *XPath axes*

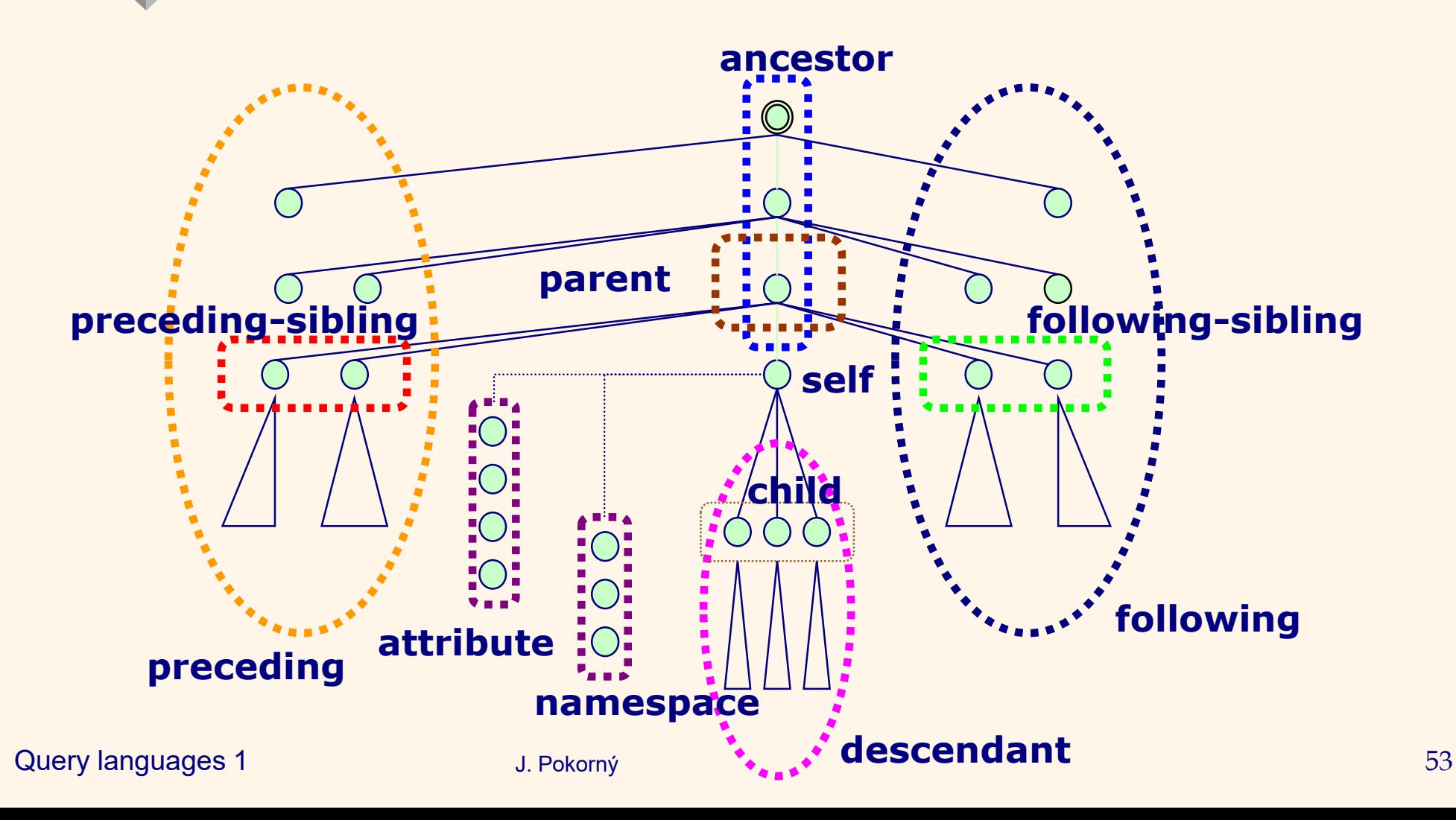

#### *Axes - examples*

- //book/descendant::\* returns all descendants of every element book
- //book/descendant::chapter returns all chapter descendants of very element book
- //parent::\* returns all elements, that are a parent of a node, i.e. tree leafs will not be in result
- //section/parent::\* every parent of a section element
- //parent::chapter is each chapter element, which is a parent (i.e. has children)
- /library/book[3]/following::\* everything, what is after the third book of the library

#### *Abbreviations (syntactic suger) for axes*

(nothing) corresponds to child::

- $\omega$  corresponds to attribute::
	- . corresponds to self::node()
- .//X corresponds to self::node()/descendant-or-self::node()/child::X corresponds to parent::node()
- ../X corresponds to parent::node()/child::X
- // corresponds to /descendant-or-self::node()/
- //X corresponds to /descendant-or-self::node()/child::X

# *XPath – query examples*

• In the most of queries their path is based on the children axis

**Examples of queries:** /article/\*/paragraph article//figure //article[author='Michael Kay'] More complex: //article[title = 'XPath 2.0 Programming']/author article[author]//name -- requires a sibling

Which query does this expression express? //figure/ancestor::chapter/following-sibling::chapter

#### *XPath – query examples*

//figure/ancestor::chapter/following-sibling::chapter

The answer: the chapters, following (with the same superelement) any chapter containing a figure

## *XPath – more about semantics*

 Simple path (step) is evaluated w.r.t. a context. context consists of:

- context node,
- position of the node in context and the context scope (the number of nodes),
- bind variables, library functions, name space declarations
- simple path has a form: axis::node-test[predicate]
	- axis selects a set of nodes-candidates (e.g. children),
	- node-test filters candidates, based on the node type and the name (name elements,…),
	- predicate (Boolean expression) further filters nodes,
	- the rest goes into the result.

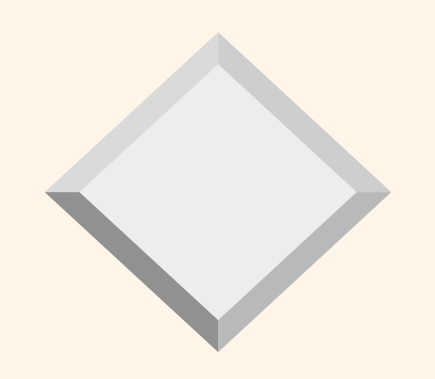

#### *Part V: Indexing XML data*

# *Methods for indexing XML data*

- indexing as a fulltext disadvantage: querying by structure is not possible
- indexing relations in a classical way (Lore)
- **Example 1 indexing based on positions** 
	- using absolute or relative addresses for representation of words and tags positions in XML document
- indexing based on paths
	- paths are encoded according to a tree-traversal order
	- all paths leading to all words are encoded
	- It is possible to query both a content and structure

 $\alpha$  and  $\alpha$  and  $\alpha$  and  $\alpha$  are  $\alpha$  and  $\alpha$  are  $\alpha$  and  $\alpha$  are  $\alpha$  and  $\alpha$  are  $\alpha$  and  $\alpha$  are  $\alpha$  and  $\alpha$  are  $\alpha$  and  $\alpha$  are  $\alpha$  and  $\alpha$  are  $\alpha$  and  $\alpha$  are  $\alpha$  and  $\alpha$  are  $\alpha$  and  $\alpha$  are  $\alpha$ 

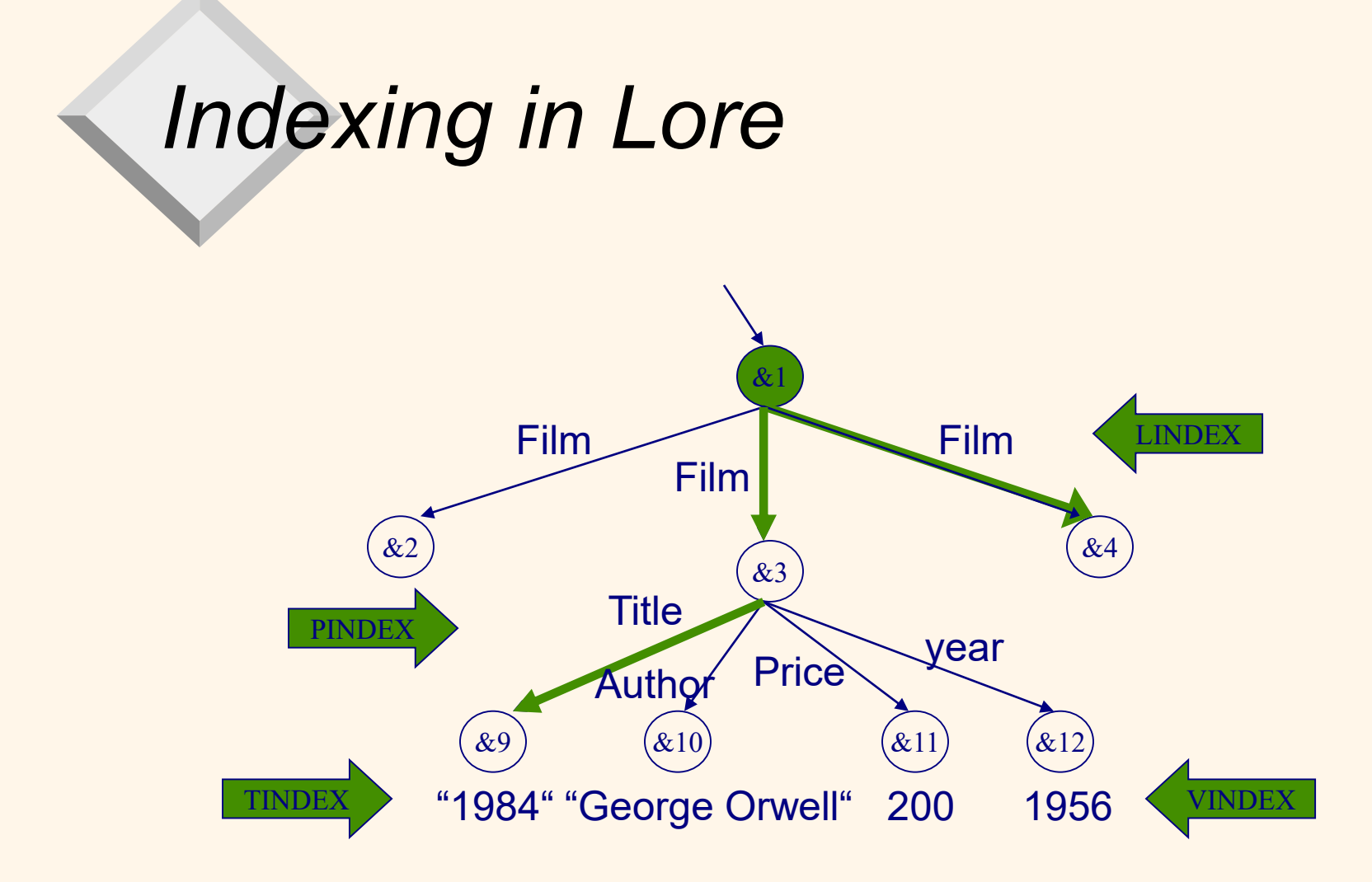

#### See: http://infolab.stanford.edu/lore/

**Query languages 1** 61

# *Value Index (VINDEX)*

- **Input: tag T, comparison**  $\Theta$ **, value v**
- Output: all atomic objects having incoming edge T and value v' satisfying  $\Theta$  and value v. Ex.: (Price, >, 150 ) Result is {&11, &15}
- Vindex can be implemented, e.g., with B+ trees;

# *Link Index (LINDEX)*

- **Input: oid o and tag T**
- Output: all parent objects having edge T incoming to o.
	- If T is omitted, all parents and their tags are returned. Ex.: retrieve a parent with Lindex for object &4 via edge labeled Film;
	- It returns parent object &1
- **Example 1** Lindex can be implemented, e.g., with linear hashing

# *Link Index (LINDEX)*

Ex.: db/A/B[C=5]

Uses Vindex and Lindex:

- Find C component via Vindex and  $(C, =, 5)$
- Try, whether there is a path A/B from db to this object via two calling Lindex.
- **Return evaluation.**

# *Text Index (TINDEX)*

- **Input: TINDEX provides searching using a keyword** w in form (w, T), where  $T$  is a tag.
- Output : list of postings <o, n>
- Can be implemented via inverted lists, mapping word w and tag T to a list of atomic values v with input edge T, where v contains w on position n.
- Tag can be omitted.

Ex.: Look up with TINDEX for all objects containing word "Ford" and having incoming edge Name. Result:{<&17, 1><&21, 2>}

# *Path Index (PINDEX)*

**If input: object o and expression p denoting a path** 

- Output : all objects reachable from o via the path p
- Restriction: usually only simple paths, i.e. those starting in named objects and containing no regular expressions

#### Ex.: db/Film/Title

Pindex for retrieving all objects reachable via db/Film/Title

Result: {&5, &9, &14}

## *Evaluating top-down directly*

#### Ex.: db.Film[Price < 200]

- All subelements of the Film element in db are searched and for each look up, the content of subelement Price is tested if its value is less than 200.
- **This leads to depth-first traversal of the tree** matching edges, which occur in path expressions.

# *Evaluating bottom-up with indexes*

#### Ex.: db.Film[Price < 200]

- **First find all objects meeting the condition** using an appropriate Vindex.
- **For each from these objects traverse** backward in the tree to their parents using Lindex.
- Advantage: avoids the paths, which do not meet the condition.

# *Hybrid evaluating with indexes*

#### Ex.: db.Film[Price < 200]

- **Something is evaluated (not necessarily** everything) what concerns the condition by topdown approach.
- Then there are found directly the objects meeting the condition with Videx. Then it continues by traversing via Lindex to the same point as with topdown approach.
- Query result is found as an intersection set of the objects set and combination of traversing paths.

# *XML – standards family*

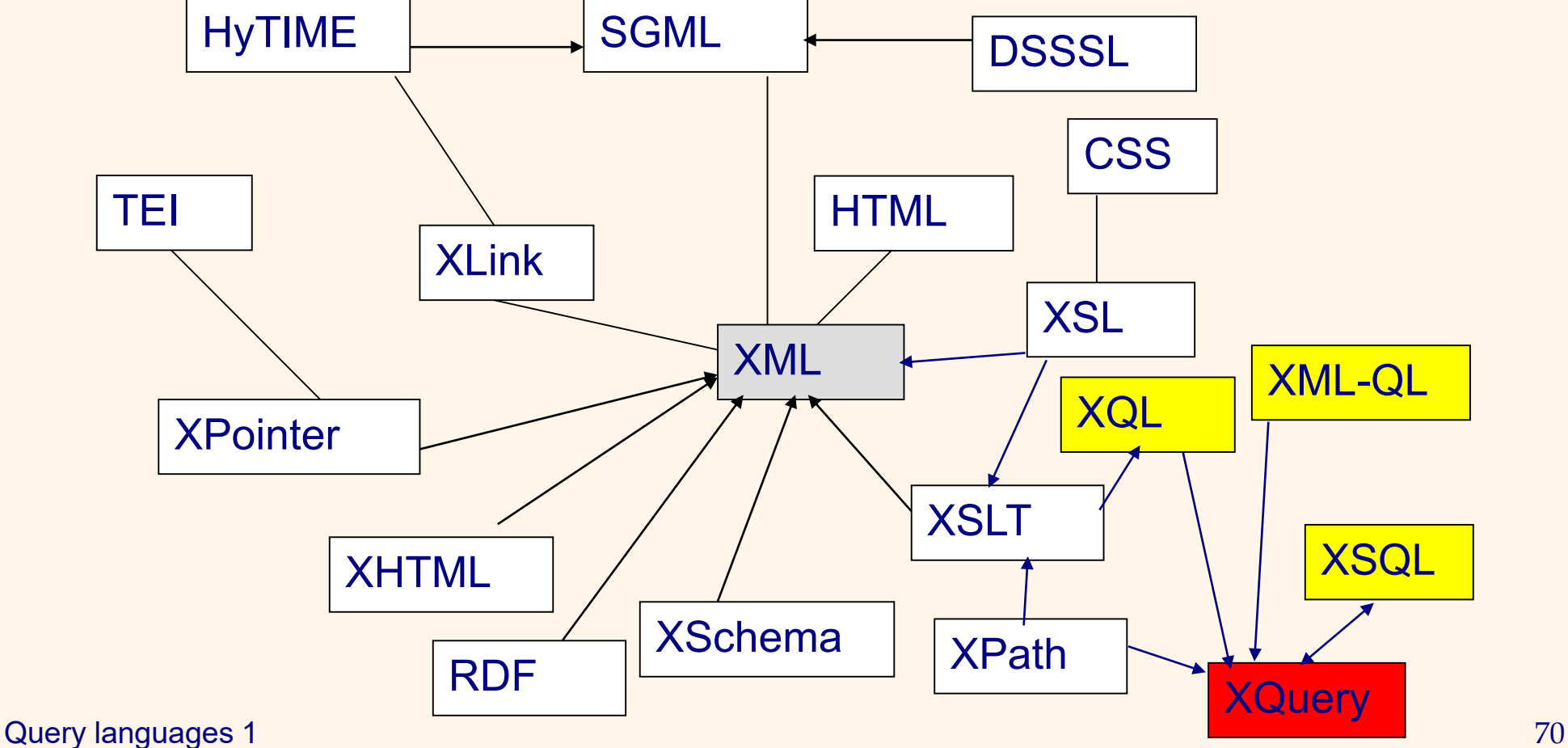

# *Conclusion*

- **Indexes occur in native XML databases**
- **Proposed various types of indexes on XML** data to execute efficiently XPath queries.
- XPath 2.0 is also a subset of XQuery 1.0.
- **Indexes provide efficient support for** processing queries in these languages.